# Virtual Physics Equation-Based Modeling

TUM, October 18, 2022

#### Equation-based modeling: first steps

```
equation
  sx0 = cos(frame a.phi)*sx norm + ...
  sy0 = -sin(frame a.phi)*sx norm + ...
 vy = der(frame a.y);
 w roll = der(flange a.phi);
 v long = vx*sx0 + vy*sy0;
 v lat = -vx*sy0 + vy*sx0;
 v slip lat = v lat - 0;
 v slip long = v long - R*w roll;
 v slip = sqrt(v slip long^2 + ...
  -f long*R = flange a.tau;
  frame a.t = 0;
  f = N*. S Func (vAdhesion, vSlide, ...
  f long =f*v slip long/v slip;
  f lat =f*v slip lat/v slip;
  f long = frame a.fx*sx0 + ...
  f lat = -frame a.fx*sy0 + ...
```

Dr. Dirk Zimmer

German Aerospace Center (DLR), Robotics and Mechatronics Centre

# **Modeling Example**

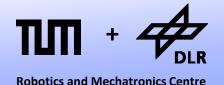

- Let us start with a simple modeling example:
   Let us brew beer! (or ferment wine.. for the non-ba(rb/v)arians)
- In this example, we are going to model the fermentation of sugar into alcohol and the corresponding growth and decay of yeast.
- In the process of fermentation each molecule of sugar is transformed into two molecules of alcohol (plus 2 CO<sub>2</sub>)

$$C_6H_{12}O_6 \rightarrow 2 C_2H_5OH + 2 CO_2$$

### **Variables and Parameters**

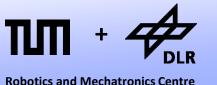

- These are our model variables:
- These are our model parameters:

- Population of yeast: p
- Birth-Rate: b
- Death-Rate: d
- Concentration of sugar: s
- Concentration of alcohol: a
- Consumption of sugar: *f*
- Current Temperature: *T*

- Volume of vessel: V = 1
- Initial concentration of sugar:s0 = 0.2
- Initial population of yeast: p0 = 0.001
- Feeding-Rate Coefficient: C<sub>f</sub>
- Reproductivity: R
- Sensitivity to poison: S
- Reference Temperature: T<sub>ref</sub>

### **Algebraic Equations**

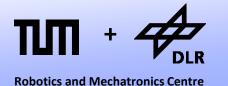

Let us start with the algebraic equations:

• The consumption of sugar (f) is proportional to concentration of sugar (s) multiplied by the population of yeast (p). The proportionality is determined by the feeding-rate  $(C_f)$  and the temperature (T)

$$f = s \cdot p \cdot C_f \cdot (T/T_{ref})$$

 Roughly half of the molecular mass of the sugar is transformed into alcohol, but alcohol has a much lower density. Hence we make the (incorrect) simplifying assumption:

$$a = s0 - s$$

with s0 being s at t=0

# **Algebraic Equations**

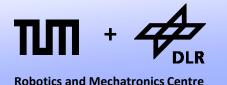

Let us continue with the algebraic equations:

• The Birth-Rate is proportional to concentration of sugar (s). The proportionality is determined by the reproduction (R):

$$b = R \cdot s$$

• The Death-Rate is dependent on the level of poisonous alcohol (a) and the sensitive (S) of the yeast.

$$d = S \cdot a$$

# **Algebraic Equations**

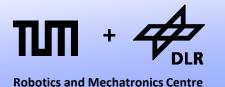

The algebraic equations are:

$$f = s \cdot p \cdot C_f \cdot (T/T_{ref})$$

$$a = s0 - s$$

$$b = R \cdot s$$

$$d = S \cdot a$$

T is determined from outside (input-variable)

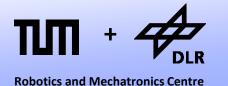

The differential equations describe the change over time:

• The change in population (dp/dt) equals the birth-rate (b) minus the death rate (d) and is proportional to the current population (p):

$$dp/dt = p \cdot (b-d)$$

• The change in concentration of sugar (ds/dt) multiplied by the Volume (V) equals the negative consumption rate (f) of sugar :

$$V \cdot ds/dt = -f$$
or
$$ds/dt = -f/V$$

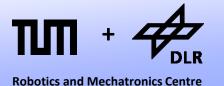

The differential equations are:

$$dp/dt = p \cdot (b-d)$$

$$ds/dt = -f/V$$

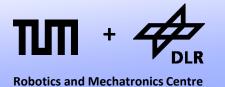

$$dp/dt = p \cdot (b-d)$$

$$ds/dt = -f/V$$

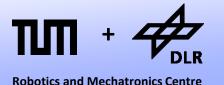

$$dp/dt = p \cdot (b-d)$$
$$dp/dt = p \cdot (R \cdot s - S \cdot a)$$

$$ds/dt = -f/V$$

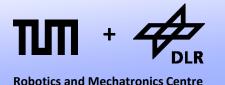

$$dp/dt = p \cdot (b-d)$$

$$dp/dt = p \cdot (R \cdot s - S \cdot a)$$

$$dp/dt = p \cdot (R \cdot s - S \cdot (s0-s))$$

$$ds/dt = -f/V$$

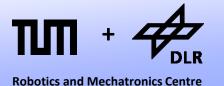

$$dp/dt = p \cdot (b-d)$$

$$dp/dt = p \cdot (R \cdot s - S \cdot a)$$

$$dp/dt = p \cdot (R \cdot s - S \cdot (s0-s))$$

$$dp/dt = p \cdot ((R+S) \cdot s - S \cdot s0)$$

$$ds/dt = -f/V$$

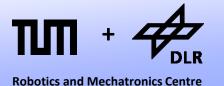

$$dp/dt = p \cdot (b-d)$$

$$dp/dt = p \cdot (R \cdot s - S \cdot a)$$

$$dp/dt = p \cdot (R \cdot s - S \cdot (s0-s))$$

$$dp/dt = p \cdot ((R+S) \cdot s - S \cdot s0)$$

$$ds/dt = -f/V$$

$$ds/dt = -s \cdot p \cdot C_f \cdot (T/T_{ref}) \cdot 1/V$$

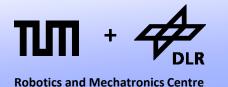

$$dp/dt = p \cdot ((R+S) \cdot s - S \cdot s0)$$

$$ds/dt = -s \cdot p \cdot C_{\underline{f}} \cdot (T/T_{ref}) \cdot 1/V$$

### **Time Discretization**

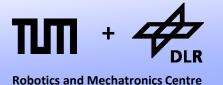

- Let us discretize the advance of time by the quantum *h*:
- Given  $x_t$ , we can compute  $x_{t+h}$  by using the Taylor-series expansion:

$$x_{t+h} = x_t + (dx/dt)_t \cdot h + (dx/dt^2)_t \cdot (h^2/2) + (dx/dt^3)_t \cdot (h^3/6) + ...$$

Let us drop all higher derivatives. We get:

$$X_{t+h} = X_t + (dx/dt)_t \cdot h$$

This discretization scheme is called: Forward Euler

### **Time Discretization**

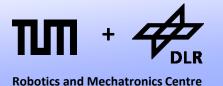

Let us apply Forward Euler to our differential equations:

$$p_{t+h} = p_t + (dp/dt)_t \cdot h$$
with
$$(dp/dt)_t = p_t \cdot ((R+S)\cdot s_t - S\cdot s0)$$

$$s_{t+h} = s_t + (ds/dt)_t \cdot h$$

$$(ds/dt)_t = -s_t \cdot p_t \cdot C_f \cdot (T_t/T_{ref}) \cdot 1/V$$

with

### **Simulation**

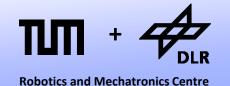

• These four explicit equations are used to perform a simulation:

$$p_{t+h} = p_t + (dp/dt)_t \cdot h \text{ with } (dp/dt)_t = p_t \cdot ((R+S) \cdot s_t - S \cdot s0)$$

$$s_{t+h} = s_t + (ds/dt)_t \cdot h \text{ with } (ds/dt)_t = -s_t \cdot p_t \cdot C_f \cdot (T_t/T_{ref}) \cdot 1/V$$

We can simply punch them into a Phyton3 script:

```
while time < 10:
    dp_dt = p*((R+S)*s - S*s0)
    ds_dt = -s*p*C_f*(T/T_ref)*1/V
    p += h*dp_dt
    s += h*ds_dt
    a = s0-s
    time += h
    print(time,"\t",p,"\t",s,"\t",a)</pre>
```

 Here, there are computed within a loop. Each iteration represents one time-step: an advance of h in time.

### **Simulation Code**

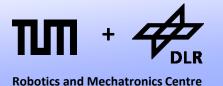

### This is the complete Phyton3-Script:

#### #!/usr/bin/env python3

#### #Setting the parameters

```
V = 1 #volume of fermentation vessel

s0 = 0.2 #inital concentration of sugar

p0 = 1e-6 #initial population of yeast [m3]

C_f = 50 #feeding Coefficient [1/day]

R = 10 #reproductivity [1/day]

S = 15 #sensitivity w.r.t. alcohol [1/day]

T_ref = 300 #reference temperature [K]

h = 0.01 #time-step of forward Euler integration
```

#### #Setting the initial values

```
p = p0
s = s0
a = s0 - s;
time = 0
```

### #Setting the input-value T = 310

```
#perform time-integration
while time < 10:
    dp_dt = p*((R+S)*s - S*s0)
    ds_dt = -s*p*C_f*(T/T_ref)*1/V
    p += h*dp_dt
    s += h*ds_dt
    a = s0-s
    time += h
    print(time,"\t",p,"\t",s,"\t",a)</pre>
```

### **Simulation Results**

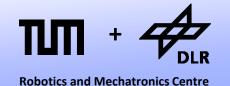

• And this is the result for the yeast population:

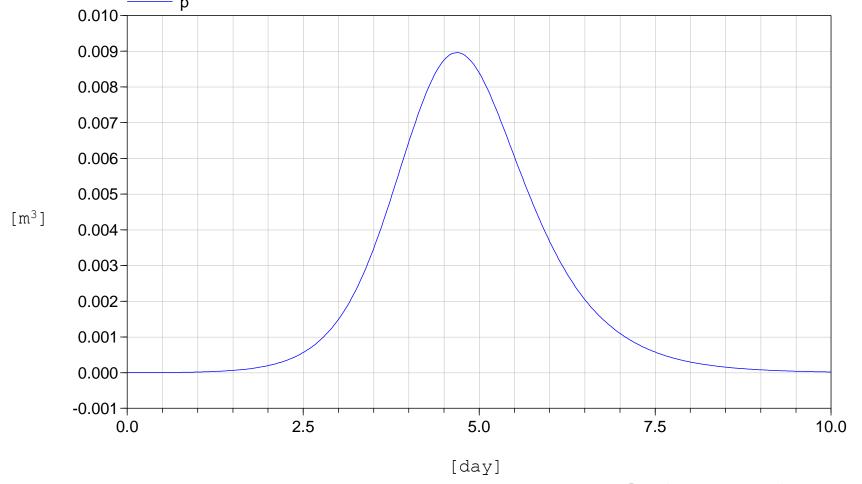

### **Simulation Results**

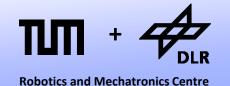

• Concentration of sugar and alcohol:

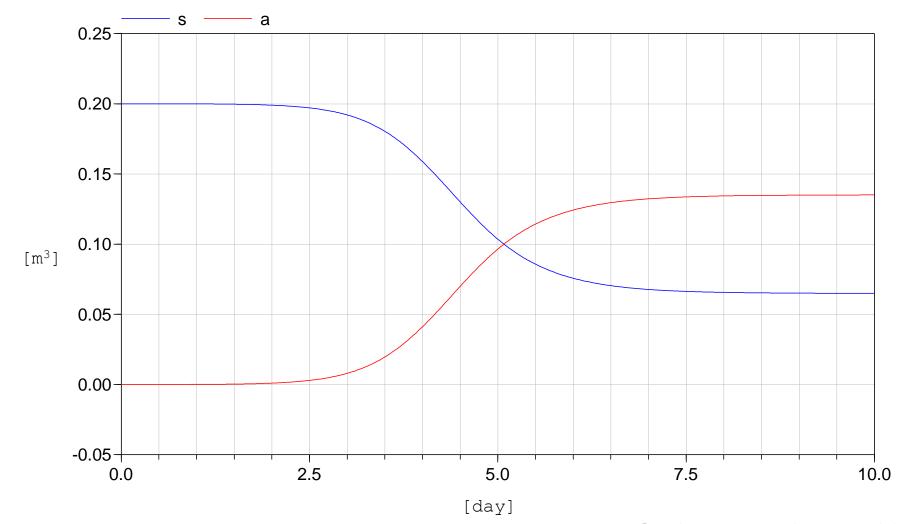

### **Simulation Results**

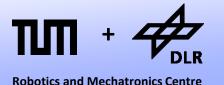

Interpretation of the simulation results:

- The population of yeast first grows exponentially. There seems to be an endless supply of sugar available.
- Then the population has reached a critical level and the concentration of sugar and alcohol are rapidly changing.

• Then, there is a sudden die-off due to the combination of starvation and self-poisoning.

### **State-Space Form**

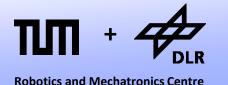

Let us look at the computational structure of our model. We can classify our variables into vectors of...

- Input Variables: u = (T)
- State Variables:  $\mathbf{x} = (p, s)$
- State Derivatives: dx/dt = (dp/dt, ds/dt)
- Output Variables: y = (a)
- The system was then transformed into two functions:

$$d\mathbf{x}/dt = f(\mathbf{x}, \mathbf{u}, t)$$
  
 $\mathbf{y} = g(\mathbf{x}, \mathbf{u}, t)$ 

This specific form is called: state-space form

# **State-Space Form**

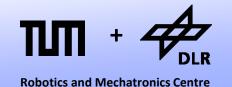

- We form a row vector out of  $\mathbf{x}$ , $\mathbf{u}$ , and t: (p,s,T,t)
- We form a column vector out of dx/dt and y: (dp/dx, ds/dx, a)
- Now we can represent the dependences of our computational structure by a Boolean incidence matrix.

|                |                | × |   | (u, t) |   |                                                            |     |
|----------------|----------------|---|---|--------|---|------------------------------------------------------------|-----|
|                |                | p | S | T      | t |                                                            |     |
| d <b>x</b> /dt | d <i>p</i> /dt | X | X |        |   | $dp/dt = p \cdot ((R+S) \cdot s - S \cdot s0)$             |     |
|                | ds/dt          | X | X | X      |   | $ds/dt = -s \cdot p \cdot C_f \cdot (T/T_{ref}) \cdot 1/V$ | f() |
| у              | а              |   | X |        |   | a = s0 - s                                                 | g() |

### **State-Space Form**

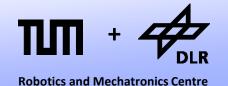

- The incidence matrix can be decomposed into four blocks: A, B, C, D.
- If g(...) and f(...) represent linear functions (not the case here!), the system can indeed be expressed by real-valued matrices:

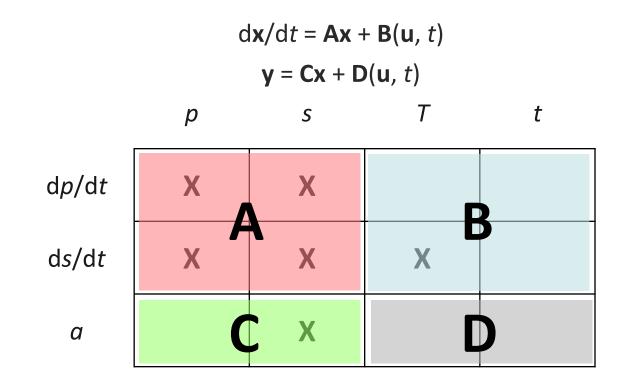

# **Summary**

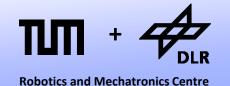

Let us summarize the development process of our simulation:

- First, we had to analyze our model and select the variables of interest.
- Then, we formulated a set of differential-algebraic equations (DAEs).
- Next, we had to transform this set of expressions into a computable/solvable form (state-space form).
- Finally, a time-discretization scheme was applied and a numerical integration could be performed (numerical ODEsolver).

### **Deficiencies**

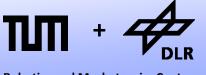

**Robotics and Mechatronics Centre** 

Even for this small and rather trivial example, this development process was rather laborious.

- Larger models cause much more work.
- Also there are more complicated models that are difficult to transform into state-space form.
- If we change the model, the complete process has to be redone.
- Programming a simulation manually turns out to be very inconvenient and is also very error-prone.
- For these reasons, a number of computer languages have been developed that aim to automate this process.
- Let us take a look back in history...

# MIMIC (History)

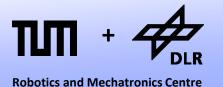

- The language MIMIC was developed mainly for the Control Data super-computers in 1964.
- The listing presents the MIMIC code for the simulation of a swinging pendulum.
- Successors of these language were CSMP and ACSL. They prevailed up to the 80s.

```
Declaration of constants
   CON(G)
   PAR (1X0, X0)
                   Declaration of parameters
DT 0.05
                   Definition of time step
1X INT (-G*Z, 1X0) Integration
 X INT (1X, X0)
 Y 1.-COS(X)
                   Equation for y position
                   Equation for z position
 Z SIN(X)
   FIN(T, 4.9)
                   Command for integration
   PLO (T, X, Y, Z) Commands for plotting
   ZER(0., -5, 0., -1)
   SCA(5.,5.,2.,1.)
   END End of program
```

### **MIMIC**

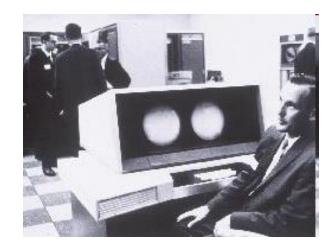

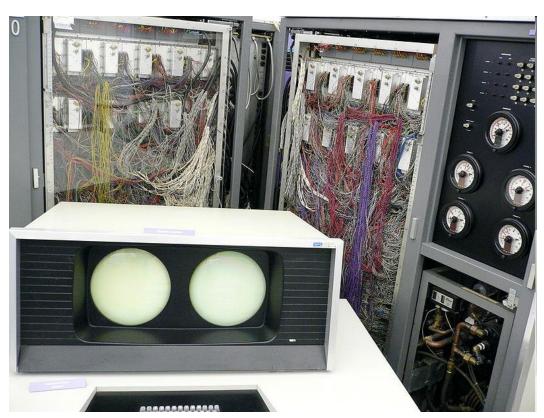

#### CDC 6600

- 40 MHz, roughly 1MFLOPS, 64K 60-bit words of memory
- Roughly 400'000 transistors, over 100 miles of wiring
- A predecessor of the RISC-Architecture. Developed by Seymour Cray
- Prize: 7 10 Million \$ (and by that time, the dollar was worth something)

# MIMIC (Advantages)

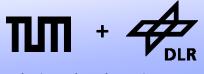

**Robotics and Mechatronics Centre** 

- The model could be formulated by assignments and integrators.
- These model "equations" could be arbitrarily ordered.
- The appropriate order for the state-space form is automatically derived.
- The time-discretization is not part of the model anymore.
   Different numerical ODE-solvers can be applied (better than FE)

```
Declaration of constants
   CON(G)
   PAR (1X0, X0)
                   Declaration of parameters
DT 0.05
                   Definition of time step
1X INT (-G*Z, 1X0) Integration
 X INT (1X, X0)
 Y 1.-COS(X)
                   Equation for y position
                   Equation for z position
 Z SIN(X)
                   Command for integration
   FIN(T, 4.9)
   PLO (T, X, Y, Z) Commands for plotting
   ZER(0., -5, 0., -1)
   SCA(5.,5.,2.,1.)
```

END *End of program* 

# MIMIC (Deficiencies)

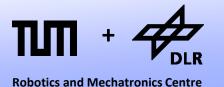

- MIMIC could not handle real equations, only causal assignments.
- There were hardly any means to structure the program. The language was almost completely flat and there is only one global namespace.

```
Declaration of constants
   CON(G)
   PAR (1X0, X0)
                  Declaration of parameters
DT 0.05
                   Definition of time step
1X INT (-G*Z, 1X0) Integration
 X INT (1X, X0)
 Y 1.-COS(X)
                  Equation for y position
                   Equation for z position
 Z SIN(X)
   FIN(T, 4.9)
                  Command for integration
   PLO (T, X, Y, Z) Commands for plotting
   ZER(0., -5, 0., -1)
   SCA(5.,5.,2.,1.)
   END End of program
```

**Robotics and Mechatronics Centre** 

- The **Dy**namic **Mo**deling **La**nguage
  - was developed by Hilding Elmquist in 1978.
- The listing on the left displays the code of an assembled electric circuit and of its capacitor component.

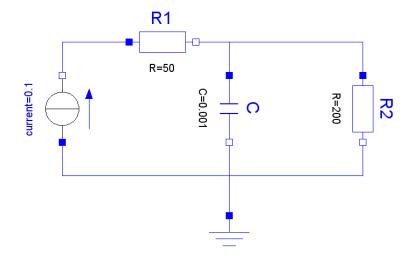

```
model type capacitor
  cut A (Va / I) B (Vb / -I)
 main cut C [A B]
 main path P <A - B>
  local V
 parameter C
 V = Va - Vb
  C*der(V) = I
end
model Network
 submodel ( resistor ) R1 R2
 submodel ( capacitor ) C
 submodel ( current ) F
 submodel Common
 input i
output y
 connect Common to F to R1 to (C par R2)
    to Common
E.I = i
y = R2.Va
end
```

- Dymola is a declarative language.
   It only contains code for the model-equations. The simulation is completely decoupled from the model description.
- This language enabled the formulation of hierarchic elements such as sub-components.
- These components could be automatically connected.

```
model type capacitor
  cut A (Va / I) B (Vb / -I)
 main cut C [A B]
 main path P <A - B>
  local V
 parameter C
 V = Va - Vb
  C*der(V) = I
end
model Network
 submodel ( resistor ) R1 R2
 submodel ( capacitor ) C
 submodel ( current ) F
 submodel Common
 input i
 output y
 connect Common to F to R1 to (C par R2)
    to Common
E.I = i
y = R2.Va
end
```

**Robotics and Mechatronics Centre** 

 Dymola can handle non-causal equations such as u = R\*i

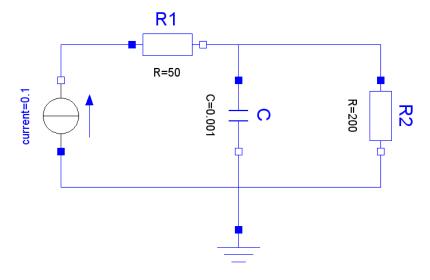

- In R1, the causality is: u := R\*i
- In R2, the causality is: i := u/R
- In Dymola, one can use the same, non-causal equations for both resistor components.

```
model type capacitor
  cut A (Va / I) B (Vb / -I)
 main cut C [A B]
 main path P <A - B>
  local V
 parameter C
 V = Va - Vb
  C*der(V) = I
end
model Network
 submodel ( resistor ) R1 R2
 submodel ( capacitor ) C
 submodel ( current ) F
 submodel Common
 input i
 output y
 connect Common to F to R1 to (C par R2)
    to Common
E.I = i
y = R2.Va
end
```

### **Omola**

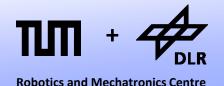

- *Dymola* never had any real impact in industry, it remained within academia.
- There, its main ideas were preserved and extended by Omola.
   This language enables a truly object-oriented modeling, featuring inheritance, wrapping etc.
- Modeling in Omola was also performed graphically. Only the fundamental equations are entered in textual form. All higherlevel model are assembled graphically.
- Also Omola remained within academia. Things started to change as Modelica was born in 1997.

### **Modelica**

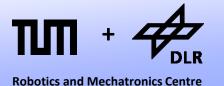

#### **Demonstration**

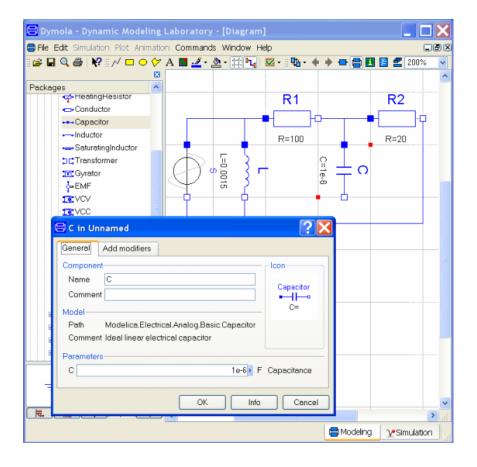

- As you see: Dymola is still alive, but not as modeling language but as an M&S environment for Modelica.
- In Modelica, we can directly punch in our model equations.
- There is no need anymore to derive the state-space form by paper and pencil.

```
model Yeast
 parameter Real V = 1 "volume of fermentation vessel";
 parameter Real s0 = 0.2 "initial concentration of sugar";
 parameter Real p0 = 1e-6 "initial population of yeast";
 parameter Real C f = 50 "Feeding Coefficient [1/day]";
 parameter Real R = 10 "Reproductivity [1/day]";
 parameter Real S = 15 "Sensitivity w.r.t. alcohol [1/day]";
 parameter Real T ref = 300 "reference temperature";
 Real p "population of yeast";
 Real b "birth rate";
 Real d "death rate";
 Real s "concentration of sugar";
 Real a "concentration of alcohol";
 Real f "consumption of sugar (feeding)";
 Real T "current temperature";
initial equation
 p = p0;
 s = s0;
equation
f = s * p * C f * (T/T ref);
 a = s0 - s;
 b = R * s;
 d = S * a;
 T = 310:
 der(p) = p*(b-d);
V*der(s) = -f;
end Yeast:
```

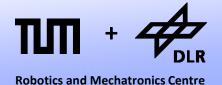

Hiearchical, Object-Modelica Oriented Models Dymola Non-causal DAEs MIMIC Causalized Equations **Modeling** State-Space Form **Simulation** Manual Numerical ODE-Solver **Implementation** 

- In the field of programming languages, there are highlevel languages (Phyton, C++) and low-level languages (Assembler)
- The same is true for modeling languages.
- The state-space form is a common target of their compilation scheme (the Assembler language of a modeler).

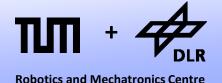

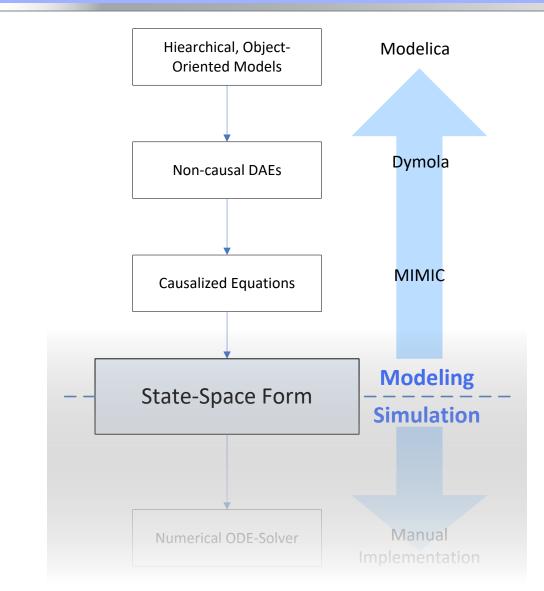

- The first (and larger) part of the lecture concerns the modeling side.
- You will learn to model in Modelica using the software Dymola.

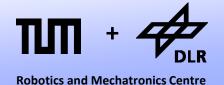

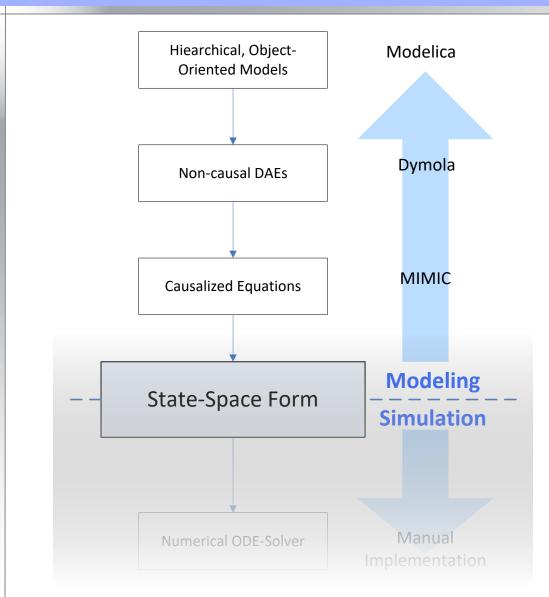

The way up:

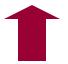

 To this end, we have to learn how to formulate the laws of physics in an object-oriented way.

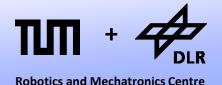

Hiearchical, Object-Modelica Oriented Models Dymola Non-causal DAEs **MIMIC** Causalized Equations **Modeling** State-Space Form **Simulation** Manual Numerical ODE-Solver

The way up:

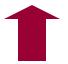

- To this end, we have to learn how to formulate the laws of physics in an object-oriented way.
- This is a sole matter of physics. It has nothing to do with computer science.

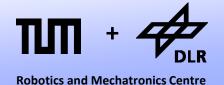

Hiearchical, Object-Modelica **Oriented Models** Dymola Non-causal DAEs **MIMIC Causalized Equations** Modeling State-Space Form **Simulation** Manual Numerical ODE-Solver

The way down:

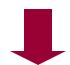

 Then we have to learn how the languages are compiled, and how the state-space form is automatically derived.

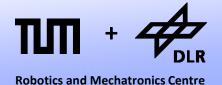

Hiearchical, Object-Modelica Oriented Models Dymola Non-causal DAEs **MIMIC** Causalized Equations **Modeling** State-Space Form **Simulation** Manual Numerical ODE-Solver

The way down:

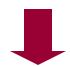

- Then we have to learn how the languages are compiled, and how the state-space form is automatically derived.
- This is a sole matter of computer science. It has nothing to do with physics.

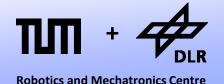

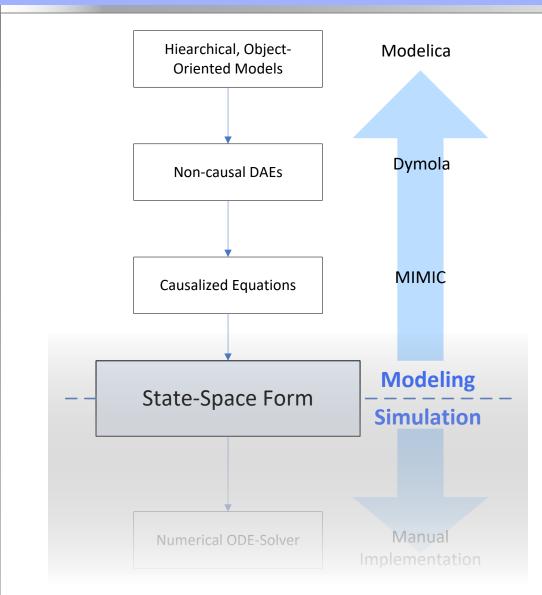

The way down:

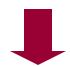

- Then we have to learn how the languages are compiled, and how the state-space form is automatically derived.
- This is a sole matter of computer science. It has nothing to do with physics.
- (And by the way, we are going to model a lot of cool systems...)

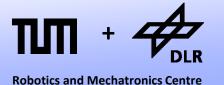

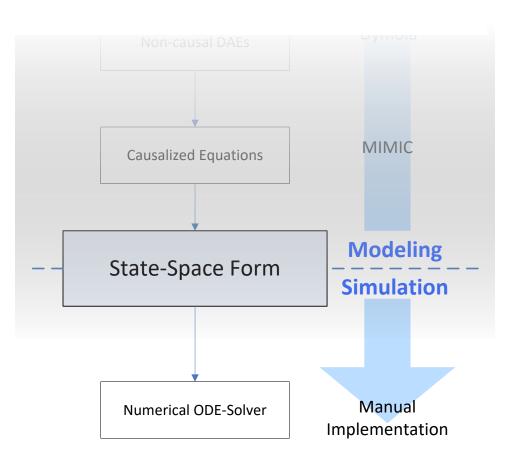

- The second (and smaller) part of this lecture series concerns simulation.
- You will learn different techniques how to implement numerical ODE solvers, and how they influence the simulation result.
- In addition, the handling of events will be discussed.

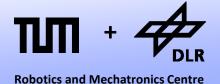

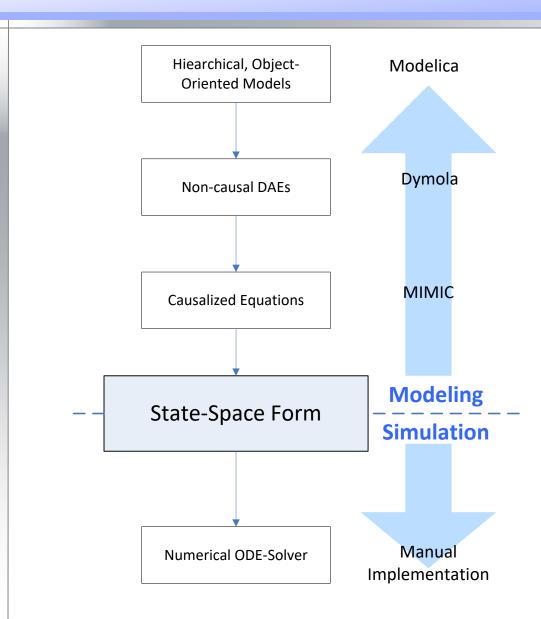

#### Model-based development

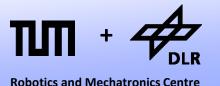

system Engineering **Model-based Safety Analysis** Requirements Modeling Integration of Data and Tools Early Design Optimization System Dynamics Model Cyber-physical systems **Control Design** Model-Based Algorithms: e.g. Health Monitoring **Embedded Models** Certified, Distributed Model Code

#### **Future Trends**

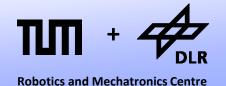

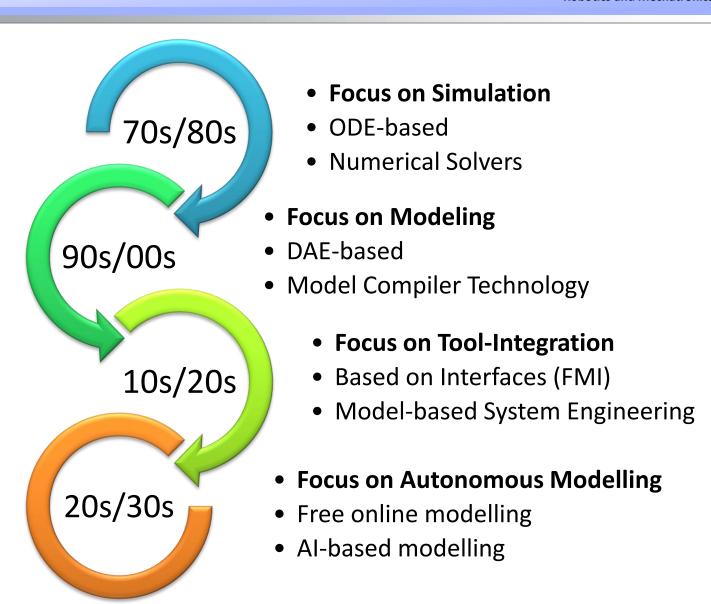

# **Questions?**